# **Steps to enrol in an Accredited Course (e.g.: Bronze Medallion, SRC, Radio, Gold)**

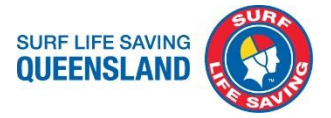

## *[CLICK](https://www.manula.com/manuals/slsq-tom/slsq-tom-manual/1/en/topic/3-surf-life-saving-awards-courses?q=awards) HERE for information on all surf lifesaving awards & courses including pre-requisites.*

# **Step 1:** SLS [Members](https://www.manula.com/manuals/surf-life-saving-australi/members-area/1/en/topic/user-accounts) Area User Guide - Click Here

Join or renew your membership at your local Surf Life Saving Club and enrol into the next SRC/Bronze course. [Click](https://members.sls.com.au/SLSA_Online/modules/login/index.php?noRedirect=1&applicationSchemaID=1) here to join/ renew via SLS Members Area or Contact your local Surf Lifesaving Club.

#### **Step 2:**

If your do not already have a SLS Members Area Account - Create a SLS Members Area Account click [here](https://members.sls.com.au/SLSA_Online/modules/login/index.php?noRedirect=1&applicationSchemaID=1)

## **Step 3:**

Member Protection requirements – for all members over 18 years

- a. Working with Children Blue Card (only required for 18 years+) Instructions for applying for Working with Children Blue Card [here](https://slsqcm.entegyapp.com.au/Page/61/5859)
- b. SLSQ Child Youth Risk Management (CYRM) [Click](https://members.sls.com.au/SLSA_Online/modules/login/index.php?noRedirect=1&applicationSchemaID=1) here to complete CYRM requirements via SLS Members Area eLearning
- c. Child Safe Awareness (CSA) online course Click [here](https://members.sls.com.au/SLSA_Online/modules/login/index.php?noRedirect=1&applicationSchemaID=1) to complete CSA requirements via SLS Members Area eLearning

#### **Step 4:**

Create a USI Number and keep a record of your number - Instructions to create a USI can be found [here](https://www.usi.gov.au/students/get-a-usi) *Email confirmation receipt and USI Number to your club administrator or CTO / Trainer*

#### **Step 5**:

Once you are a member of your nominated Surf Lifesaving Club you will be required to complete a Student registration form click [here](https://lifesaving.com.au/courses) and keep proof of registration confirmation. *Email confirmation receipt to your club administrator or CTO / Trainer*

Before you register ensure you have:

- USI Number
- Unique Email address that no one else in your family is using

#### **Step 6:**

Access to Online Theory and training resources - SLSA [eLearning](https://help.sls.com.au/wp-content/uploads/2020/01/SLSA-eLearning-User-Guide-v11-Jan-2020.pdf) User Guide - Click Here

- a. Log into '*eLearning'* via the SLS Members Area Account [click here](https://members.sls.com.au/SLSA_Online/modules/login/index.php?noRedirect=1&applicationSchemaID=1), and assign relevant course online theory or if already assigned by club commence Online Theory
- b. Purchase Learning resources Log into SLS Members Area to purchase Training Manual from Members Store [Click](https://members.sls.com.au/SLSA_Online/modules/login/index.php?noRedirect=1&applicationSchemaID=1) here > Membership > Members Store > Relevant training Manual
- c. Download SLS publications app [Click](https://apps.apple.com/au/app/slsa-publications/id1460236194) here

#### **Step 7:**

Complete any course entry Requirements *Click [Here](https://www.manula.com/manuals/slsq-tom/slsq-tom-manual/1/en/topic/3-surf-life-saving-awards-courses?q=awards)* Pool Swim (Bronze Medallion, SRC, Gold Medallion) Download the Pool Swim Form [here](https://slsqcm.entegyapp.com.au/Page/61/6013)

#### **Step 8:**

Attend your local pool and complete a timed pool swim with an accredited swim coach (SRC: 200m<5min / Bronze 400m<9min unaided) have the coach sign your pool swim form and keep the signed form as proof of completion.

(If you cannot pass the swim unfortunately you cannot participate in the course - keep practicing your timed *swim)*

Email or hand in pool swim form to your club administrator or CTO / Trainer before you commence training.

#### **Step 9:**

Contact your club for any other club requirements relevant to the course you are enrolling in.

**Surf Life Saving Queensland** 

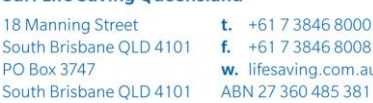